# Parallel programming Python Numba - 1

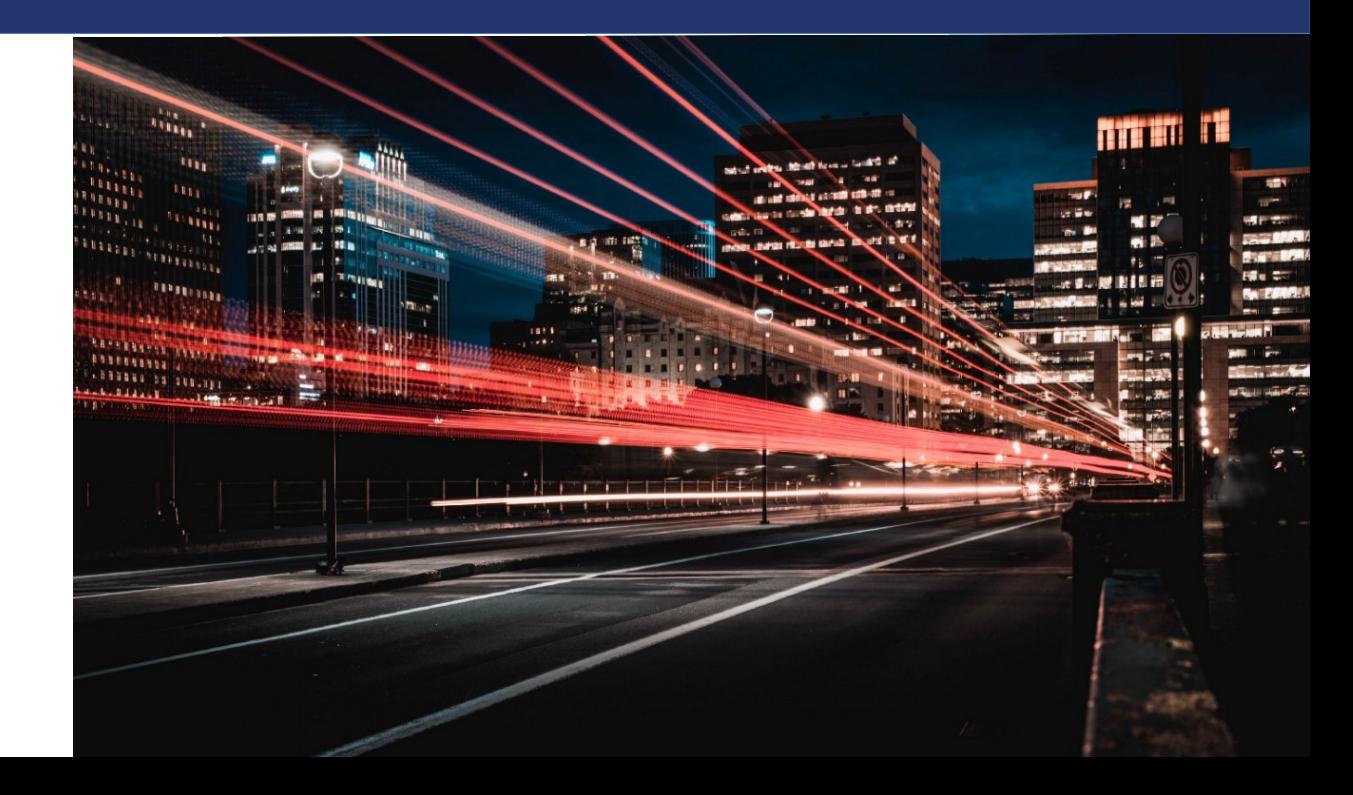

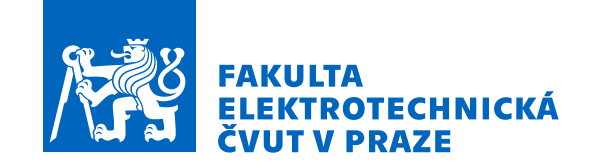

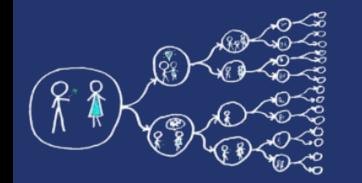

## What is "numba"?

- Numba is a powerful Python library that *compiles* Python code to machine code *on-the-fly*, enhancing execution speed
- It eliminates the need for manually rewriting code in a lower-level language, making it accessible and user-friendly
- Numba's *just-in-time compilation* optimizes your Python code without the need for external compilation steps, resulting in faster execution
- It supports CPU and **GPU acceleration**, making it a versatile tool for performance enhancement

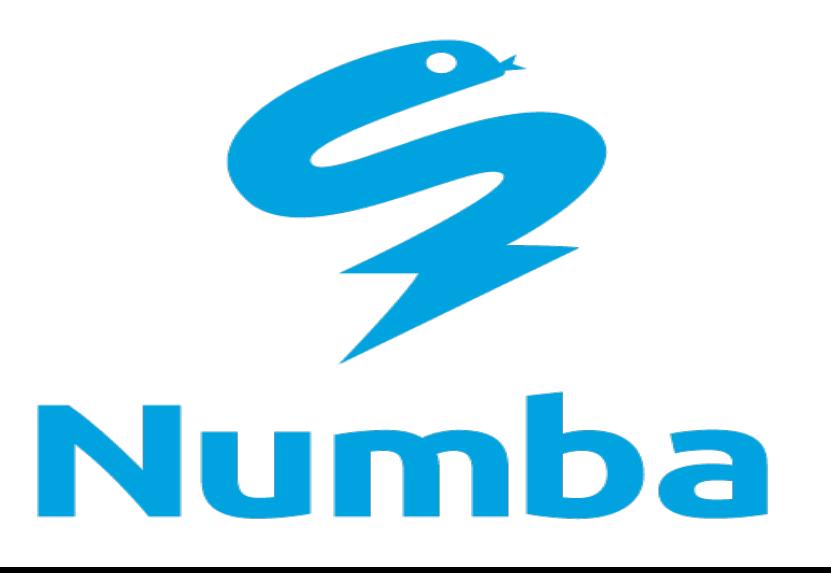

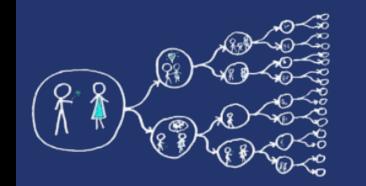

## Why using "numba"?

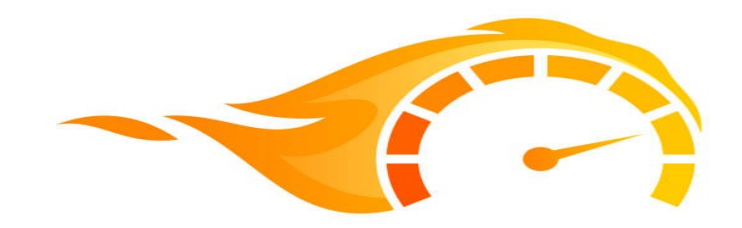

- **Speed Up** Your Python Code
- Numba isn't just about speed; it's about breaking free from Python's Global Interpreter Lock (GIL), enabling *multithreaded* Python *code execution*
- Numba's optimization capabilities result in significant speed improvements, making it a preferred choice for scientific computing
- You can apply Numba to data-intensive tasks like simulations, numerical computations, and more

# Numba & CUDA GPU Programming

- CUDA is a parallel computing platform and API created by NVIDIA for GPU acceleration, and Numba *seamlessly integrates with it*
- Numba extends its capabilities to GPU programming, allowing you to harness the *massive parallel processing potential* of GPUs
- With Numba and CUDA, you can accelerate data-intensive tasks, such as *image processing and simulations*, by orders of magnitude

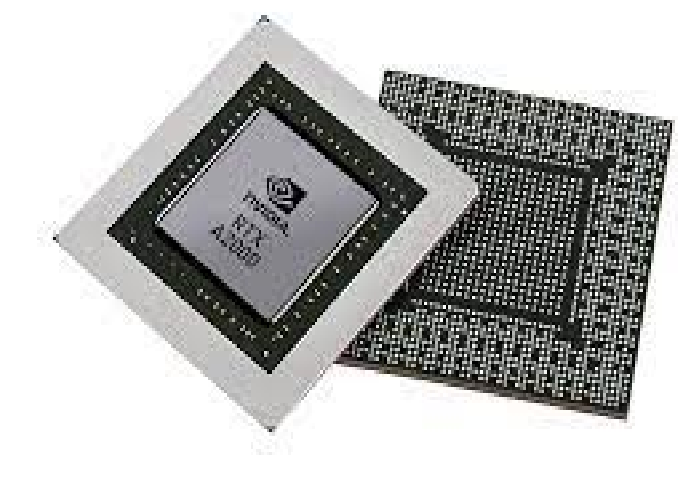

## **Terminology**

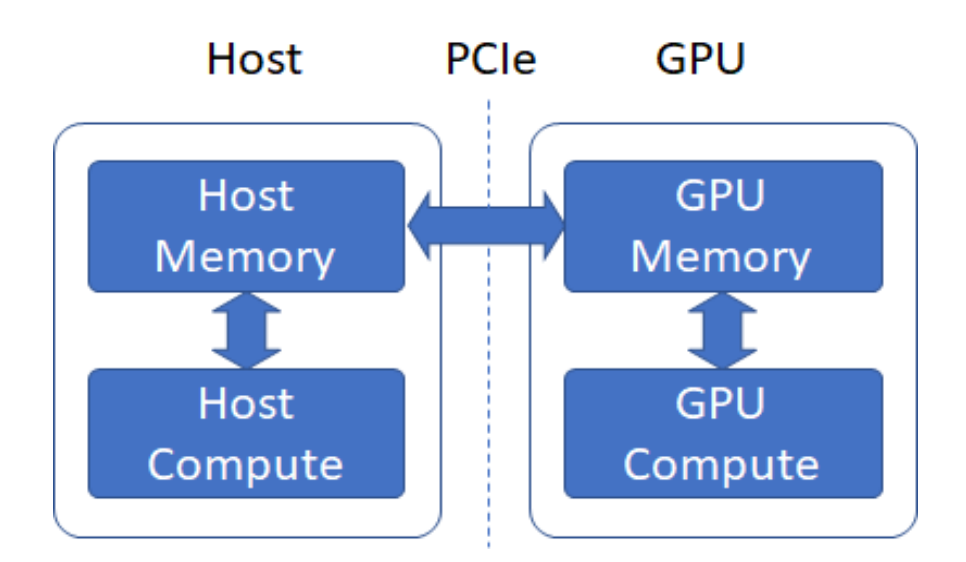

- host: the CPU
- device: the GPU
- host memory: the system main memory
- device memory: onboard memory on a GPU card
- kernels: a GPU function launched by the host and executed on the device
- device function: a GPU function executed on the device which can only be called from the device (i.e. from a kernel or another device function)

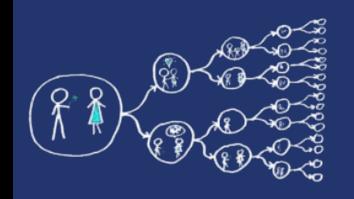

## Setting up python numba

- You can install the NVIDIA bindings with: \$ conda install nvidia::cuda-python
- Or if you are using pip: \$ pip install cuda-python
- Easy to work in Google Colab: https://colab.research.google.com
- Additional info:

https://numba.readthedocs.io/en/stable/cuda/overview.html

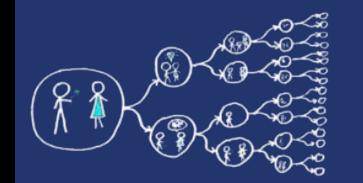

### CUDA recap

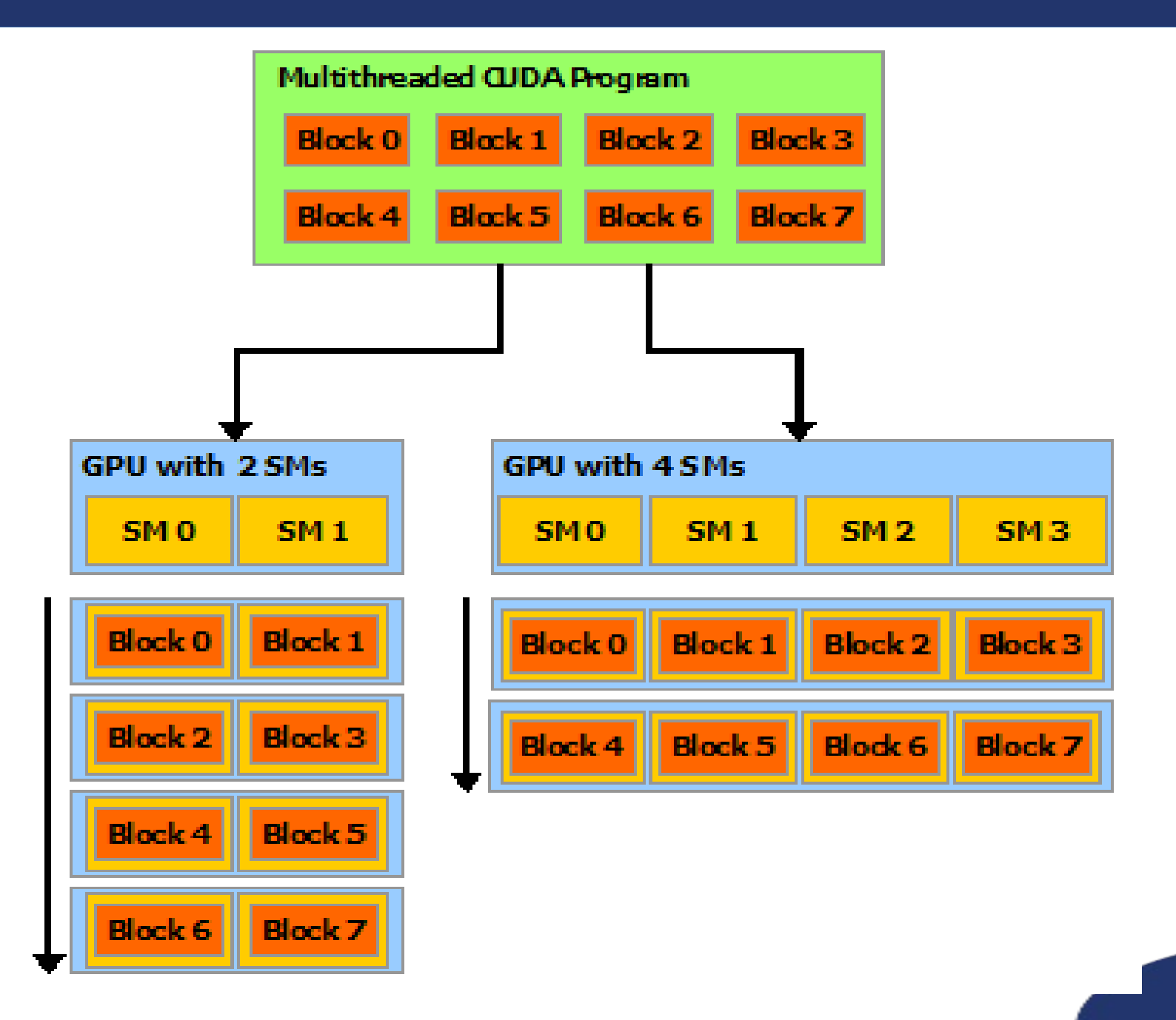

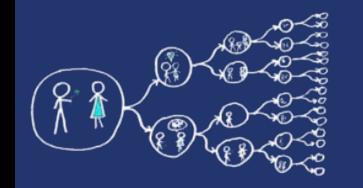

### CUDA Kernels

- A kernel function is a *GPU function* that is meant to be called from CPU code
- Kernels cannot explicitly return a value: all result data must be *written to an array* passed to the function
- Kernels explicitly declare their thread hierarchy when called: the number of thread blocks, the number of threads per block
- While a kernel is compiled once, it can be called multiple times with different block sizes or grid sizes
- See the example of kernel declaration and invocation in the *first&second sections of the provided .ipynb notebook*

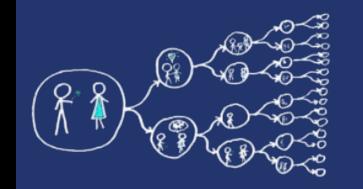

### Blocks of threads

- The block size (the number of threads per block) is often crucial:
	- Software side: the block size determines how many threads access a given area of shared memory

- Hardware side: the block size must be large enough for full occupation of execution units (recommendations can be found in the CUDA C Programming Guide)

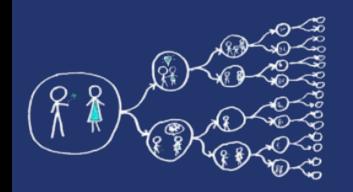

## Threads & Blocks positioning

#### **Inside block/grid:**

- numba.cuda.threadIdx
- numba.cuda.blockIdx

#### **Dimensions:**

- numba.cuda.blockDim
- numba.cuda.gridDim

#### **Absolute positions:**

- numba.cuda.grid(ndim)
- numba.cuda.gridsize(ndim)

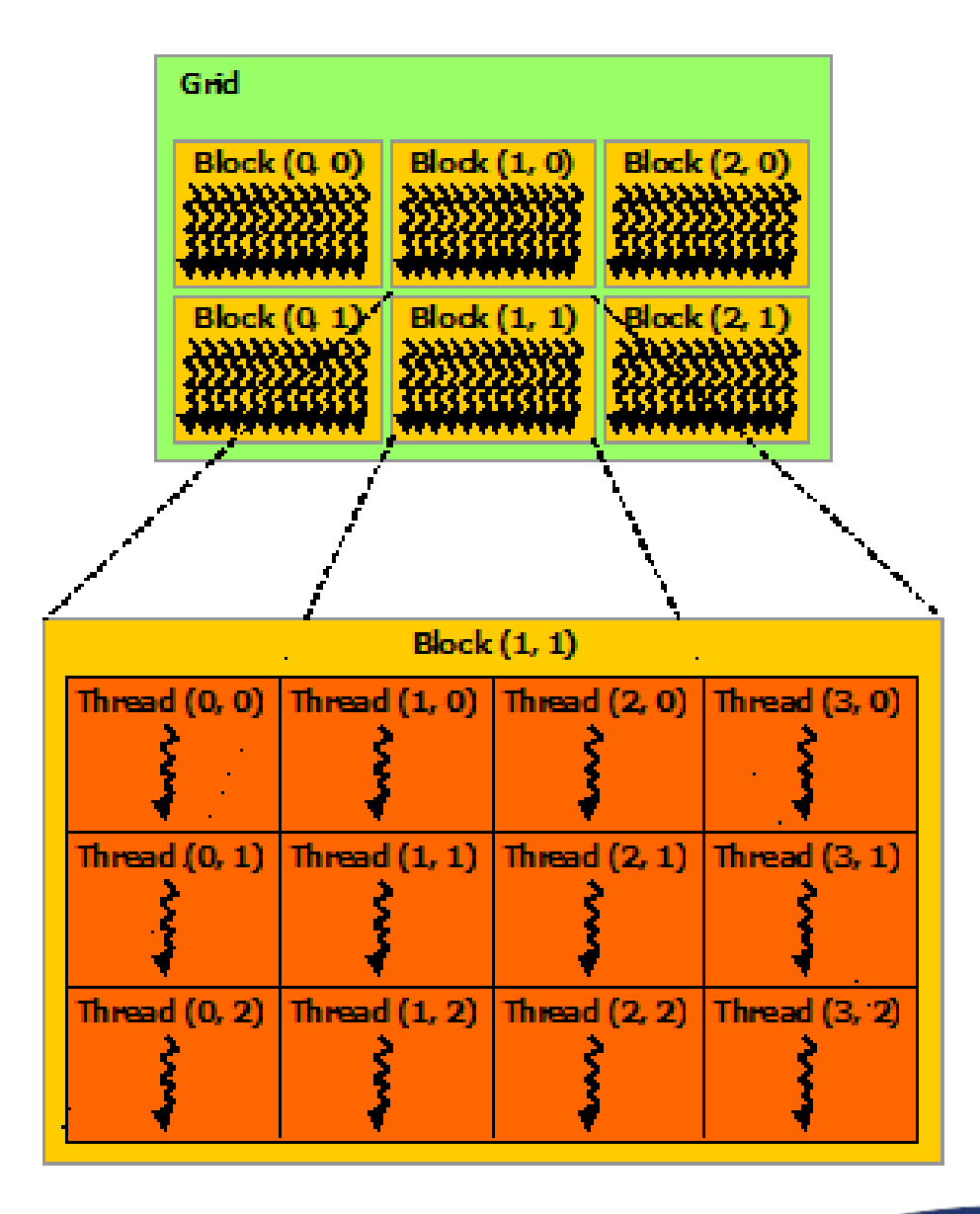

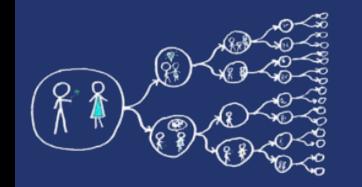

### Data transfer

- **Allocate device array:**
	- numba.cuda.device\_array(…)
	- numba.cuda.device\_array\_like(…)
- **Copy the data from host to device:**
	- numba.cuda.to device(...)
- **Copy the data from device to host:**
	- numba.cuda.copy to host(...)

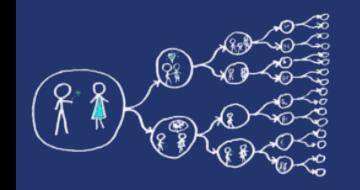

## Coding exercise

- Implement matrix-matrix multiplication using Python Numba:
	- transfer the data to device
	- declare and invoke the kernel
	- receive the result from device

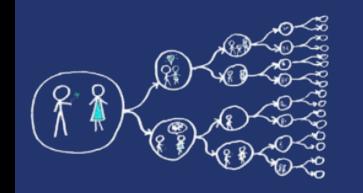

## Different GPU memory types

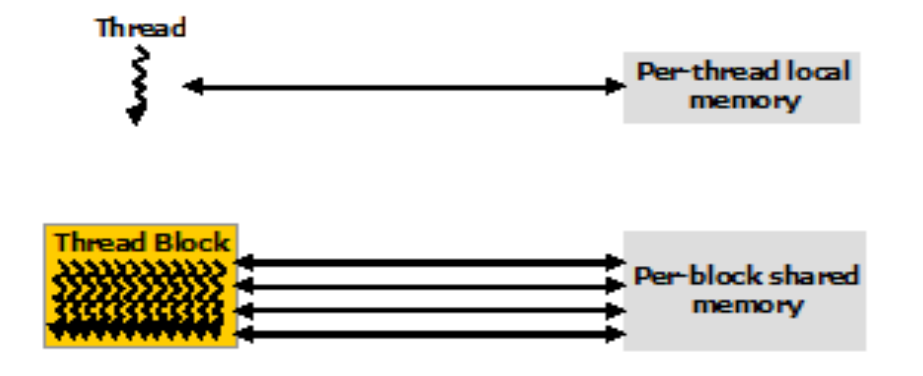

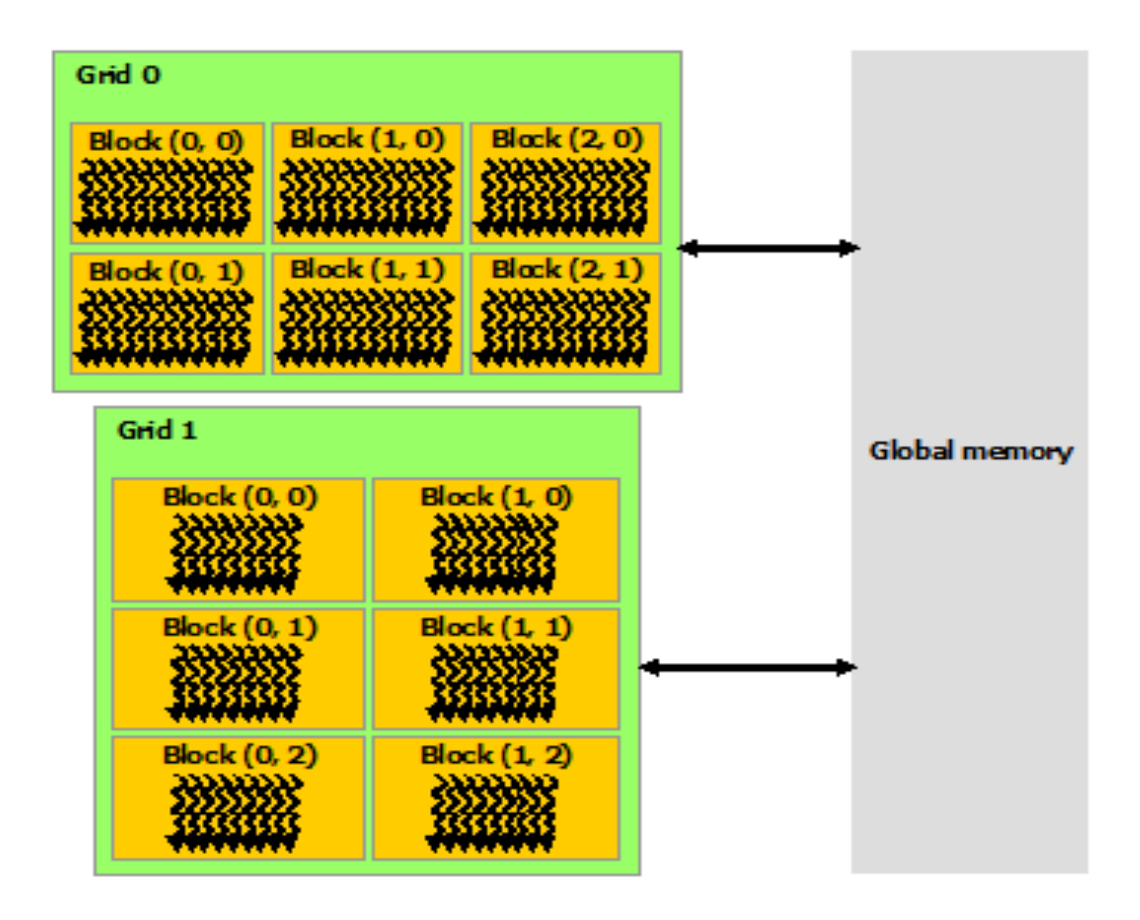

**13 / 19**

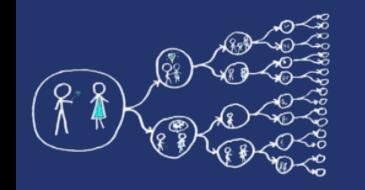

### Shared memory

- A limited amount of shared memory can be allocated *on the device* to speed up access to data
- That memory will be shared (i.e. both readable and writable) amongst *all threads belonging to a given block* and has faster access times than regular device memory
- It also allows threads *to cooperate* on a given solution. You can think of it as a manually-managed data cache
- The memory is **allocated once** for the duration of the kernel

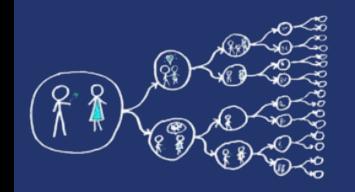

- *numba.cuda.shared.array(shape, type)*
	- Allocate a shared array of the given shape and type on the device
	- The function must be called from the device
- *numba.cuda.syncthreads()*
	- Synchronize all threads in the same thread block
	- This function implements the pattern of barrier

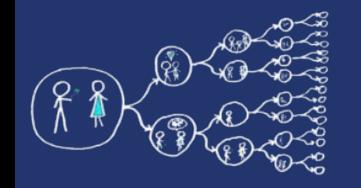

### Local memory

- Local memory is the memory area *private to a thread*:
	- *numba.cuda.local.array(shape, type)*
- Using local memory helps to allocate some *scratchpad area* when scalar local variables are not enough
- The memory is **allocated once** for the duration of the kernel

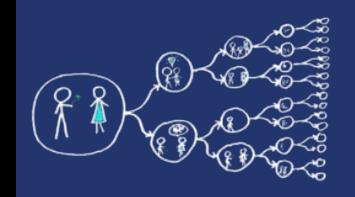

### Constant memory

- Constant memory is an area of memory that is read only, cached and off-chip: numba.cuda.const.array like(arr)
- Accessible *by all threads*
- Allocated from the host

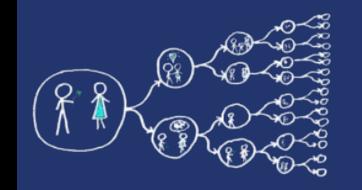

## Coding exercise

- Implement the vector normalization using Python Numba:
	- transfer the data to device
	- declare and invoke the kernel
	- make each thread responsible for a separate part of a vector
	- use the shared memory

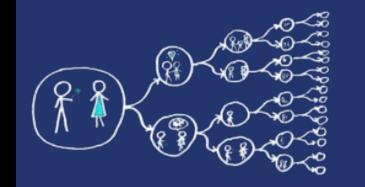

#### • Fundamental tutorial on numba:

https://numba.readthedocs.io/en/stable/cuda/index.html

#### • Selected pages:

https://numba.readthedocs.io/en/stable/cuda/kernels.html https://numba.readthedocs.io/en/stable/cuda/memory.html